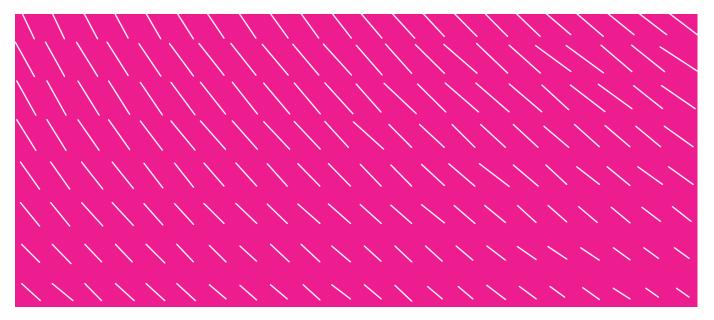

# TRANSMITTING CARD PURCHASE RECEIPTS IN THE FINVOICE FORMAT

Version 1.0

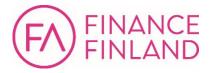

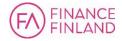

# Contents

| 1  | Introduction                                                           |   |  |  |
|----|------------------------------------------------------------------------|---|--|--|
| 2  | Purpose of this guide                                                  |   |  |  |
| 3  | Contents of sector-dependent specifications                            | 2 |  |  |
| 4  | Sector-dependent specifications to supplement the Finvoice description | 2 |  |  |
| 5  | Use of data elements in receipts                                       | 2 |  |  |
|    | 5.1 Transaction parties                                                | 3 |  |  |
|    | 5.1.1 Seller information                                               | 3 |  |  |
|    | 5.1.2 Buyer information                                                | 3 |  |  |
|    | 5.1.3 Information on other parties                                     | 4 |  |  |
|    | 5.2 InvoiceDetails                                                     | 4 |  |  |
|    | 5.2.1 DefinitionDetails                                                | 5 |  |  |
| 6  | InvoiceRow                                                             | 6 |  |  |
| 7  | SubInvoiceRow                                                          | 6 |  |  |
|    | 7.1 SubRowDefinitionDetails                                            | 6 |  |  |
| 8  | SpecificationDetails                                                   | 6 |  |  |
| 9  | EpiPaymentInstructionDetails                                           | 7 |  |  |
| 10 | 0 Other data                                                           | 7 |  |  |
| 11 | 1 Receipt attachments                                                  | 7 |  |  |
| 12 | 2 Model invoice                                                        | 8 |  |  |
|    |                                                                        |   |  |  |

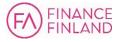

# TRANSMITTING CARD PURCHASE RECEIPTS IN THE FINVOICE FORMAT

#### 1 Introduction

2

This guide describes how receipt information for card purchases is transmitted in the Finvoice e-invoice format.

#### 2 Purpose of this guide

The presented format is meant to be used in both electronic invoicing and invoice reviewing. It is implemented using the Finvoice 3.0 specifications by Finance Finland (FFI), plus additional sector-dependent specifications as required.

The Finvoice description is used by vendors, card companies, accounting companies and other businesses.

This guide is a recommendation on how to use Finvoice's data elements. It is meant to facilitate communication, standardisation and digitalisation between entities that handle card transactions.

Requests for changes to this guide can be sent to FFI.

#### 3 Contents of sector-dependent specifications

The basis for this guide is the Finvoice standard, maintained by FFI and available at <u>http://finvoice.info/</u>.

This guide includes sector-dependent specifications regarding card payment receipts, which are applied when using the sector-specific code (ImplementationCode) ECR1 (Electronic Card Receipt).

#### 4 Sector-dependent specifications to supplement the Finvoice description

This guide defines the codes, mandatory data elements and other information that need to be transmitted for the invoice review process.

Any data not specified in this guide should be used as defined in the Finvoice standard. For example, if a data element is mandatory in Finvoice, it must be included even if it is not mentioned in this guide. Currencies, dates and decimals must always be entered in the Finvoice format.

Elements that are mandatory for receipts are marked with the letter M in this guide.

#### 5 Use of data elements in receipts

The following information must be taken into account in receipts:

- The seller creates one invoice for each purchase.
- For each data element is specified its data type and whether it is mandatory (M).
- If the data element has the sector-dependent code ECR1 (ImplementationCode), it, too, must be included in the Finvoice message.
- InvoiceTypeCode must be REC01, and InvoiceTypeText "Electronic receipt". REC02 is used for refund receipt and REC03 for warranty receipt. If the receipt contains sensitive information, codes RES01, RES02 and RES03 are used.
- Correspondingly, InvoiceTypeCodeUN is 632=Goods receipt.
- (see <u>UN/EDIFACT Document name code</u>)

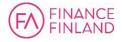

### 5.1 Transaction parties

#### 5.1.1 Seller information

Seller information is sent in the SellerPartyDetails aggregate. In addition to the mandatory Finvoice information, contact details should be provided in case they are required for settlements. Contact details should include at least the following elements:

| Data element                 | Explanation                                                     | Value in<br>model receipt |   |
|------------------------------|-----------------------------------------------------------------|---------------------------|---|
| SellerOrganisationUnitNumber | Seller's OVT number<br>(Finnish Party<br>Identification Number) | 003704904840              |   |
| SellerPartyIdentifier        | Seller's Business ID                                            | 0490484-0                 | М |
| SellerOrganisationTaxCode    | Seller's VAT<br>identification number                           | FI04904840                | М |

#### 5.1.2 Buyer information

Buyer information should match the receipt if the customer has been identified.

| Data element                                   | Explanation                                                                     | Value in model receipt                         |
|------------------------------------------------|---------------------------------------------------------------------------------|------------------------------------------------|
| BuyerOrganisationName                          | Buyer's organisation name                                                       | CARD                                           |
| BuyerPartyIdentifier                           | Buyer's business ID,<br>used only if the buyer is<br>a company                  |                                                |
| BuyerCode<br>Attribute: IdentifierType<br>ENID | Entity Id – identification<br>information given by the<br>customer              |                                                |
| AgreementIdentifier                            | Customer number of the seller's customer loyalty program                        | 0118283371 (S-bonus<br>asiakas)                |
| BuyerOrganisationTaxCode                       | Buyer's VAT<br>identification number,<br>used only if the buyer is<br>a company | FI17897111                                     |
| BuyerPhoneNumberIdentifier                     | Buyer's phone number                                                            | 09-123456                                      |
| BuyerEmailaddressIdentifier                    | Buyer's email address                                                           | <u>maija.meikalainen@do</u><br><u>main.com</u> |
| BuyerPostalAddressDetails                      | Buyer's postal address<br>as provided by the seller                             |                                                |

If the purchase is an online store purchase, the buyer's address can be given in the DeliveryPartyDetails structure and the date of delivery in the DeliveryDetails/DeliveryDate structure.

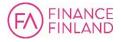

## 5.1.3 Information on other parties

The AnyPartyDetails structure can include information such as shop or POS data.

| Data element                   | Explanation                                                                 | Value in<br>model invoice |
|--------------------------------|-----------------------------------------------------------------------------|---------------------------|
| AnyPartyText                   | Name of shop                                                                | Store 2                   |
| AnyPartyCode                   |                                                                             | Site                      |
| AnyPartyIdentifier             | Shop's own business ID                                                      |                           |
| AnyPartyOrganisationName       | Organisation's name                                                         | Test Store                |
| AnyPartyCommunicationDet ails  | Contact information                                                         |                           |
| AnyPartyPhoneNumberIdent ifier | Phone number                                                                | 09-5422 5422              |
| AnyPartyStreetName             | Street address                                                              | Streetname 11             |
| AnyPartyTownName               | City                                                                        | LAHTI                     |
| AnyPartyPostCodeIdentifier     | Postal code (ZIP)                                                           | 15111                     |
| AnyPartySiteCode               | For example a cash<br>register number in a store<br>with multiple registers | Cash register 1           |

### 5.2 InvoiceDetails

InvoiceDetails uses existing elements as follows:

| Data element                                         | Explanation                                                                                                    | Value in<br>model invoice |   |
|------------------------------------------------------|----------------------------------------------------------------------------------------------------|---------------------------|---|
| InvoiceTypeCode                                      | Invoice type REC01. Note that<br>PaymentStatusCode is PAID                                                                              | REC01                     | М |
| InvoiceTypeText                                      | Info message text                                                                                                    | e-Receipt                 | М |
| OriginCode                                           | Type: original or copy                                                                                                    | Original                  | М |
| InvoiceNumber                                        | Invoice number or reference<br>number                                                                                                   | 45                        | М |
| InvoiceDate                                          | Date of purchase                                                                                                    | 20170822                  | М |
| InvoicingPeriodStartDate &<br>InvoicingPeriodEndDate | Invoicing period is included if<br>the card is used to pay for a<br>timed subscription, for<br>example for a TV channel<br>subscription |                           |   |
| SellerReferenceIdentifier                            | Seller's reference, for<br>example an internal ID of the<br>POS system. Not a card<br>payment reference number.                         | 232199645                 |   |
| SellersBuyerIdentifier                               | Customer number given to the customer by the seller                                                                                     | 1012                      |   |
| PaymentCardInfo                                      | Payment card information                                                                                                    |                           |   |
| CardHolderName                                       | Name of the card holder                                                                                                    |                           |   |

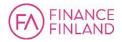

### 5.2.1 DefinitionDetails

The DefinitionDetails element within InvoiceDetails can be used to transfer additional information related to the receipt, such as timestamps. The code values are used as follows:

| Code               | Description               | Value                         |
|--------------------|---------------------------|-------------------------------|
| TIME00000          | InquiryTimeStamp          | UTC timestamp: 20151015223025 |
| TIME00001          | ReceiptTimeStamp          | UTC timestamp: 20151015223105 |
| TIME00002          | AccountingDate            | 20151015                      |
| TIME00003          | Trip start time           | UTC timestamp: 20151015123025 |
| TIME00004          | Trip end time             | UTC timestamp: 20151015143025 |
| ENVIMPACT00000     | Transporting              | g CO2e:                       |
|                    | environmental impact      |                               |
| ENVIMPACT00001     | Product's total           | g CO2e:                       |
|                    | environmental impact      |                               |
| COORDINATE00000    | North starting point      | dd.ddddd: 61.432722           |
|                    | coordinate of trip in     |                               |
|                    | degrees                   |                               |
| COORDINATE00001    | East starting point       | dd.ddddd: 29.014313           |
|                    | coordinate of trip in     |                               |
|                    | degrees                   |                               |
| COORDINATE00002    | North destination point   | dd.ddddd: 61.632722           |
|                    | coordinate of trip in     |                               |
|                    | degrees                   |                               |
| COORDINATE00003    | East destination point    | dd.ddddd: 29.514313           |
|                    | coordinate of trip in     |                               |
|                    | degrees                   |                               |
| ADDRESS00000       | Trip starting address     | String: Hermiankatu 3, 33720  |
|                    |                           | Tampere, Suomi                |
| ADDRESS00001       | Trip destination address  | String: Eteläranta 10, 00130, |
|                    |                           | Helsinki, Suomi               |
| MILEAGE00000       | Total trip distance       | 40 km                         |
| GUARANTEE00000     | Guarantee                 | True                          |
| POSReceiptArchivel | Store's archive ID,       |                               |
| D                  | transmitted to the credit |                               |
|                    | card invoice row          |                               |
| LOYALTY0000        | Customer loyalty system   |                               |
| LOYALTY0001        | Accumulated customer      |                               |
|                    | loyalty points            |                               |
| COSTTYPE0000       | Cost type                 |                               |
| COSTPLACE0000      | Cost place                |                               |

#### Example of DefinitionDetails:

<DefinitionDetails>

<DefinitionHeaderTextDefinitionCode="TIME00000"> InquiryTimeStamp</DefinitionHeaderText>

<DefinitionValue>20151015223025</DefinitionValue> </DefinitionDetails>

<DefinitionDetails>

<DefinitionHeaderTextDefinitionCode="TIME00001"> ReceiptTimeStamp</DefinitionHeaderText>

<DefinitionValue>20151015223105</DefinitionValue> </DefinitionDetails>

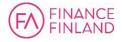

<DefinitionDetails>

<DefinitionHeaderTextDefinitionCode="TIME00002"> AccountingDate</DefinitionHeaderText> <DefinitionValue>20151015</DefinitionValue>

</DefinitionDetails>

#### InvoiceRow 6

Invoice rows specify each item of purchase and its VAT.

Invoice rows can also be used to notify if cash is used or the payment is divided between several cards.

Sums and VAT information must be given in the same currency as the invoice.

#### 7 SubInvoiceRow

The SubInvoiceRow structure conveys the payment method for each invoice row. Valid values for the SubIdentifier element are:

- PAYMENT CARD •
- PAYMENT\_CASH PAYMENT\_GIFTCARD
- PAYMENT\_COUPON
- PAYMENT OTHER •

#### 7.1 **SubRowDefinitionDetails**

The SubRowDefinitionDetails structure can be used to convey event data for card payments. Valid code values are as follows:

| Code      | Description                   | Value in example message |
|-----------|-------------------------------|--------------------------|
| CARD00000 | CardMaskedNumber              | 524342xxxxx1401          |
| CARD00001 | ReferenceNumber               | 151222010038             |
| CARD00002 | TimeStamp                     | 151222100715             |
| CARD00003 | RequestedAmount               | 755,90                   |
| CARD00004 | AuthorizationCode             |                          |
| CARD00005 | MerchantNumber                |                          |
| CARD00006 | AuthorizingTermID             |                          |
| CARD00007 | VerifiedByPINFlag             |                          |
| CARD00008 | TenderAuthorizationMethodType | ChipPin                  |
| CARD00009 | CreditCardCompanyCode         | L5                       |

#### Example of SubRowDefinitionDetails:

<SubRowDefinitionDetails>

<SubRowDefinitionHeaderTextDefinitionCode="CARD00000">

CardMaskedNumber</SubRowDefinitionHeaderText>

<SubRowDefinitionValue>524342xxxxx1401</SubRowDefinitionValue> </SubRowDefinitionDetails>

#### **SpecificationDetails** 8

The SpecificationDetails structure conveys card purchase data. The SpecificationFreeText element can be used to convey event data for card payments.

#### Example of SpecificationDetails:

<SpecificationDetails> <SpecificationFreeText>CARD TRANSACTION</SpecificationFreeText> <SpecificationFreeText/>

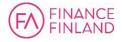

| <specificationfreetext>Card:<br/><specificationfreetext>**** **** 1401 CP-</specificationfreetext></specificationfreetext> | MC Debit<br>     |
|----------------------------------------------------------------------------------------------------|------------------|
| <specificationfreetext>Application:</specificationfreetext>                                                                | A00000004101001  |
| <specificationfreetext>Trans.nr/conf.:</specificationfreetext>                                                             | 00038/179143     |
| <specificationfreetext>Company/Sector:</specificationfreetext>                                                             | 11111111111/5399 |
| <specificationfreetext></specificationfreetext>                                                                            |                  |
| <specificationfreetext>Aut.:</specificationfreetext>                                                                       | 03072B69B36642F7 |
| <specificationfreetext>Ref:</specificationfreetext>                                                                        | 151222010038     |
| <specificationfreetext></specificationfreetext>                                                                            |                  |
| <specificationfreetext>Debit</specificationfreetext>                                                                       | 755,90 EUR       |
| <specificationfreetext></specificationfreetext>                                                                            |                  |

#### 9 EpiPaymentInstructionDetails

The value of the EpiPaymentMeansCode element must match the InvoiceTypeCode. The value can be 54 (Credit card) or 55 (Debit card).

(See UN/EDIFACT Payment means code.)

#### 10 Other data

7

A control stamp can be created based on the receipt data, for example to help prevent shadow economy.

| Code            | Description                                             |
|-----------------|---------------------------------------------------------|
| ControlChecksum | Receipt checksum based on the previous receipt checksum |
| MessageChecksum | Checksum based on receipt information                   |

#### **11 Receipt attachments**

Receipts can include attachments, for example a link to a product manual. Links must be formatted according to Finvoice instructions, and they will then display as active when the receipt is visualised using a Finvoice style sheet.

To include a link, the link must be placed into an element designed for URLs (for example InvoiceUrIText), and the text corresponding to the link must be included in the corresponding heading element (for example InvoiceUrINameText corresponds to InvoiceUrIText).

The sender's link may only be used for general communication and marketing. No confidential information such as identity, card, or account numbers may be transferred this way.

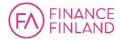

### 12 Model invoice

Model invoice 1.

e-Receipt

| Seller:                |
|------------------------|
| Business ID: 0490484-0 |
| Solteq                 |
| StreetName 2 C         |
| 33200 TAMPERE          |

Buyer: Card payment 524342xxxxx1401 

 Invoice date:
 22.12.2015

 Invoice No.:
 45

 Seller order No.:
 232199645

 Contract:
 0118283371

 Customer No.:
 1012

 Payable:
 755,90 euro

 Due date:
 22.12.2015

22.12.2015 F104 9048 4013 1313 BANKFIHH

Payment status: Paid

IBAN:

BIC:

| Description<br>Article name<br>8X190X2080<br>Quantity<br>invoiced<br>1.0000 M2 | <b>Product code</b><br>06418111117866                                                                                                    |                           | Vat<br>excluded<br>unit price<br>and<br>amount<br>7,98 -><br>7,98     | Vat (S)<br>Standard<br>rate<br>Vat<br>amount<br>1,92<br>(24,00 %)                      | <b>Total</b><br>9,90   |
|--------------------------------------------------------------------------------|----------------------------------------------------------------------------------------------------|---------------------------|-----------------------------------------------------------------------|----------------------------------------------------------------------------------------|------------------------|
| Description<br>Article name 2<br>Quantity<br>invoiced<br>2.0000 KPL            | <b>Product code</b><br>0733211111940                                                                                                    | EAN code<br>0075678164125 | Vat<br>excluded<br>unit price<br>and<br>amount<br>99,19 =><br>198,39  | Vat (S)<br>Standard<br>rate<br>Vat<br>amount<br>47,61<br>(24,00 %)                     | <b>Total</b> 246,00    |
| Description<br>Gift voucher<br>Quantity<br>invoiced<br>1.0000 KPL              | Product code<br>999999                                                                                                    |                           | Vat<br>excluded<br>unit price<br>and<br>amount<br>500,00 =><br>500,00 | Vat (O)<br>Services<br>outside<br>scope of<br>tax<br>Vat<br>amount<br>0,00 (0,00<br>%) | <b>Total</b> 500,00    |
| <b>Description</b><br>PAYMENT<br>METHOD                                        | Product code<br>Card<br>CardMaskedNumber<br>524342xxxxx1401<br>ReferenceNumber<br>151222010038<br>TimeStamp<br>151222100715<br>RequestedAmount |                           |                                                                       |                                                                                        | <b>Total</b><br>755,90 |

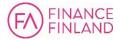

INVOICE TOTAL: 755,90 euro

755,90 TenderAuthorizationMethodType ChipPin CreditCardCompanyCode L5

 Vat specification:

 Vat excluded:
 706.37 curo

 Vat:
 49,53 euro

 Vat 24,00 % S:
 49,53 euro (206,37 euro)

 Vat 0,00 % O:
 0,00 euro (500,00 euro)

CARD TRANSACTION

Card: MC Debit \*\*\*\* \*\*\*\* \*\*\*\* 1401 CP Application: A000000004101001 Trans.nro/conf.: 00038/179143 Company/Sector: 1111111111/5399

Aul.: 03072B69B36642E7 Ref: 151022010038

Debit 755,90 EUR

| Store 2 (Site) :     |                        |  |
|----------------------|------------------------|--|
| Name:                | Test Store             |  |
| Address:             | Streetname 11          |  |
|                      | 15111 / LAHTI          |  |
| Contact information: | 09-5422 5422           |  |
| Site code:           | Cash register 1        |  |
|                      |                        |  |
| Solteq               | VAT number: FI04904840 |  |

EDI-code: 003704904840

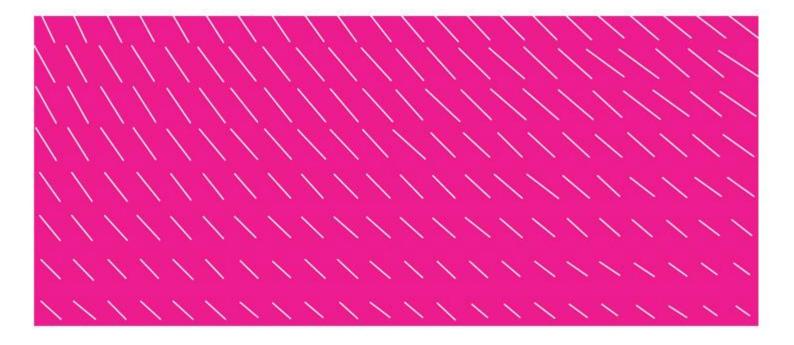

Finance Finland Itämerenkatu 11–13 FI–00180 Helsinki Finland www.financefinland.fi

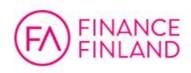

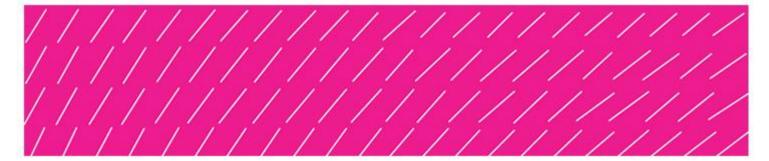